## SAP ABAP table LTR\_ANY\_T {LTR: Display Name and Description Text for any Object}

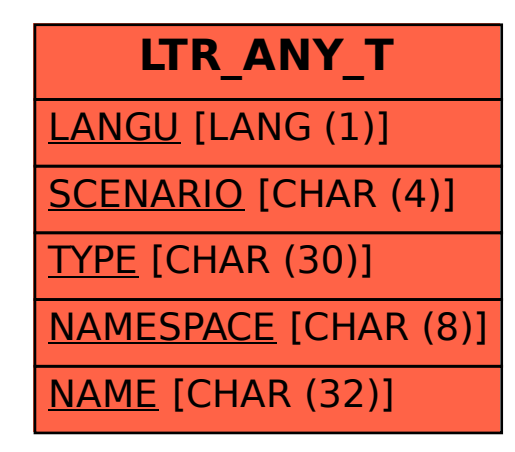